# Roteiro de acesso ao PAC

Diretoria de Logística e Aquisição - DLA

Coordenadoria de Planejamento de Contratação e Aquisição - CPCA

## 1. Acesso ao Painel de Compras

Sítio institucional: [http://paineldecompras.economia.gov.br](http://paineldecompras.economia.gov.br/)

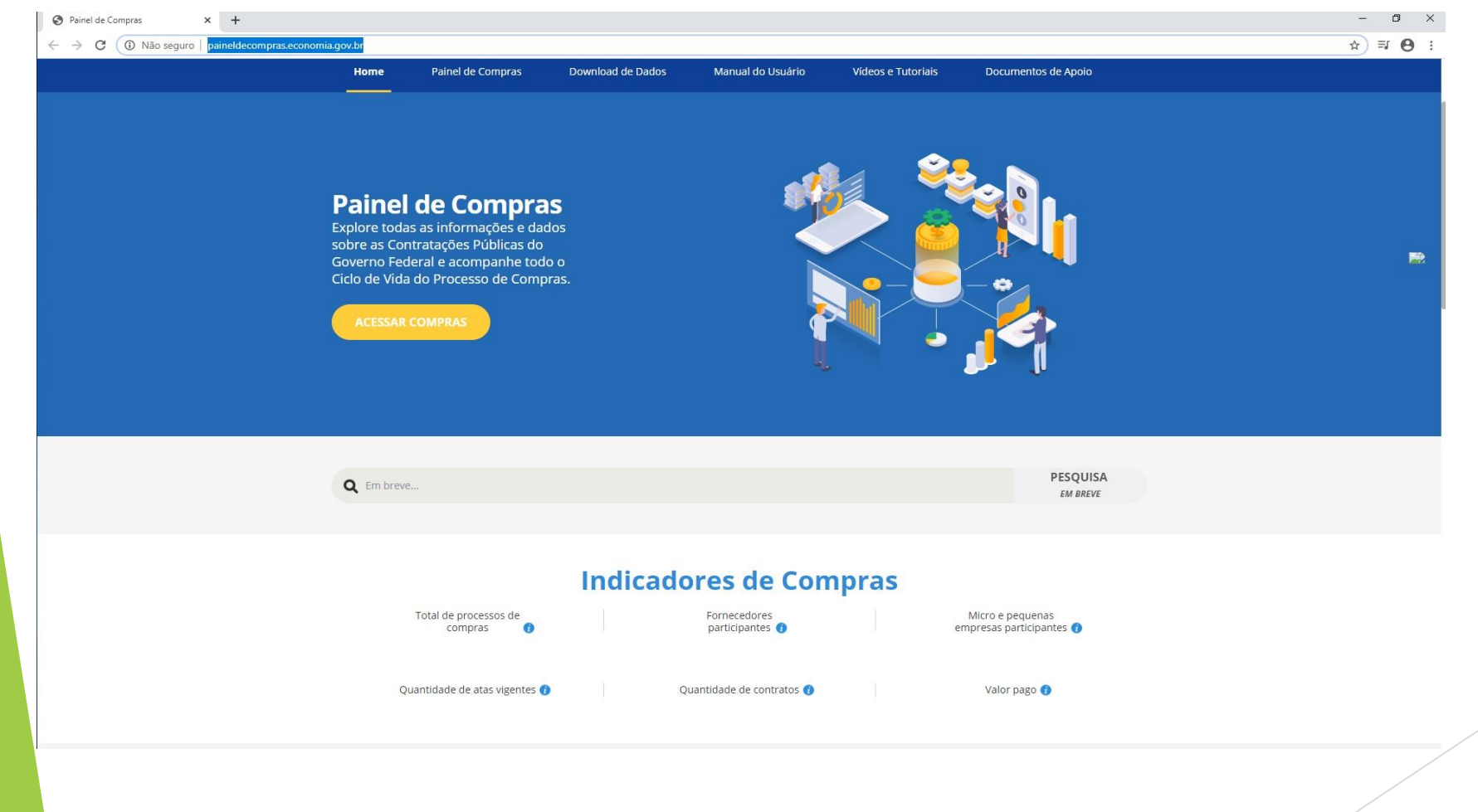

## 2. Página Inicial do Painel de Compras

Entre os indicadores de Compras clicar no Plano Anual de Contratações.

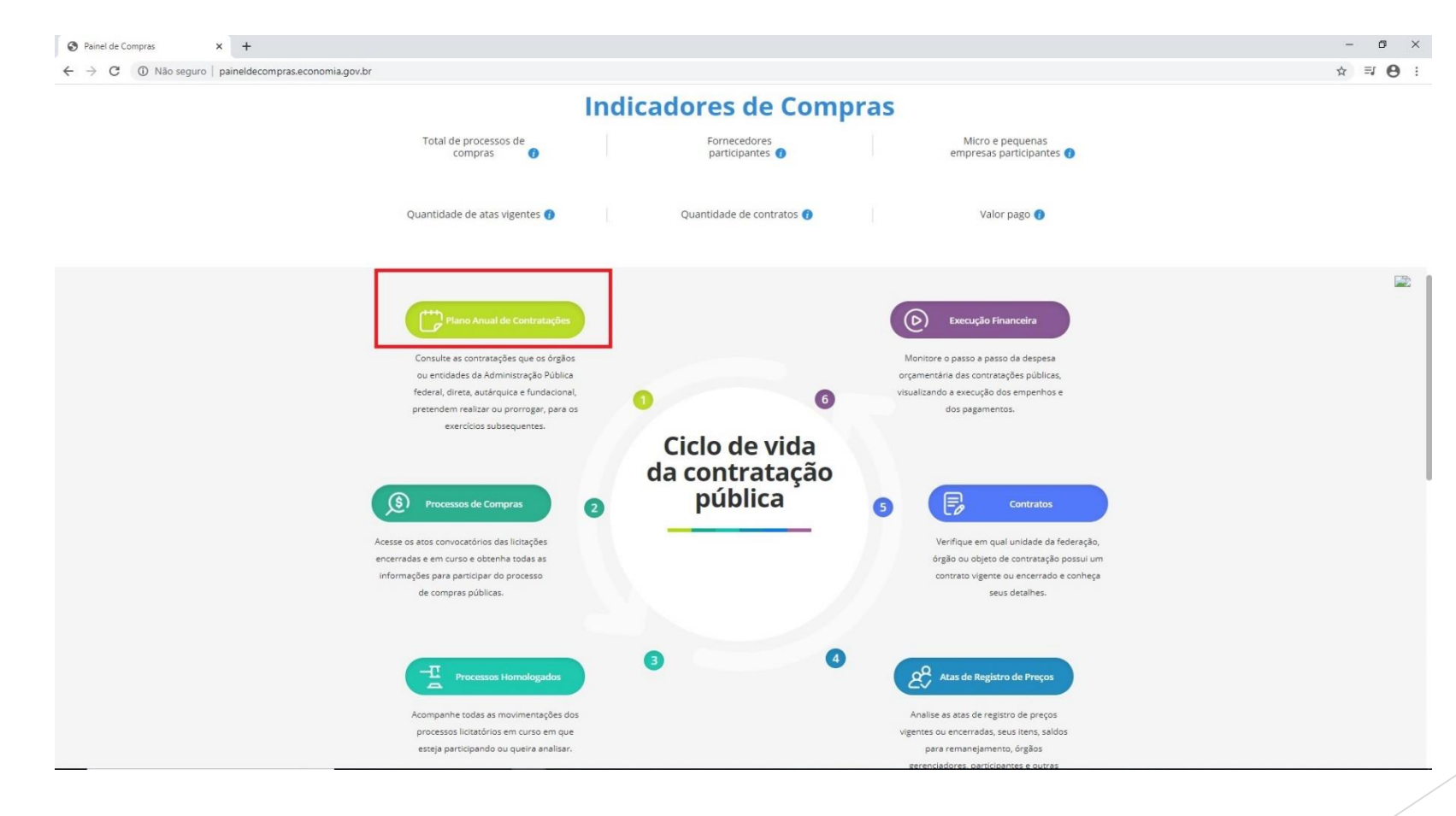

### 3. O Planejamento no Painel de Compras

▶ Link de acesso: <http://paineldecompras.economia.gov.br/planejamento>

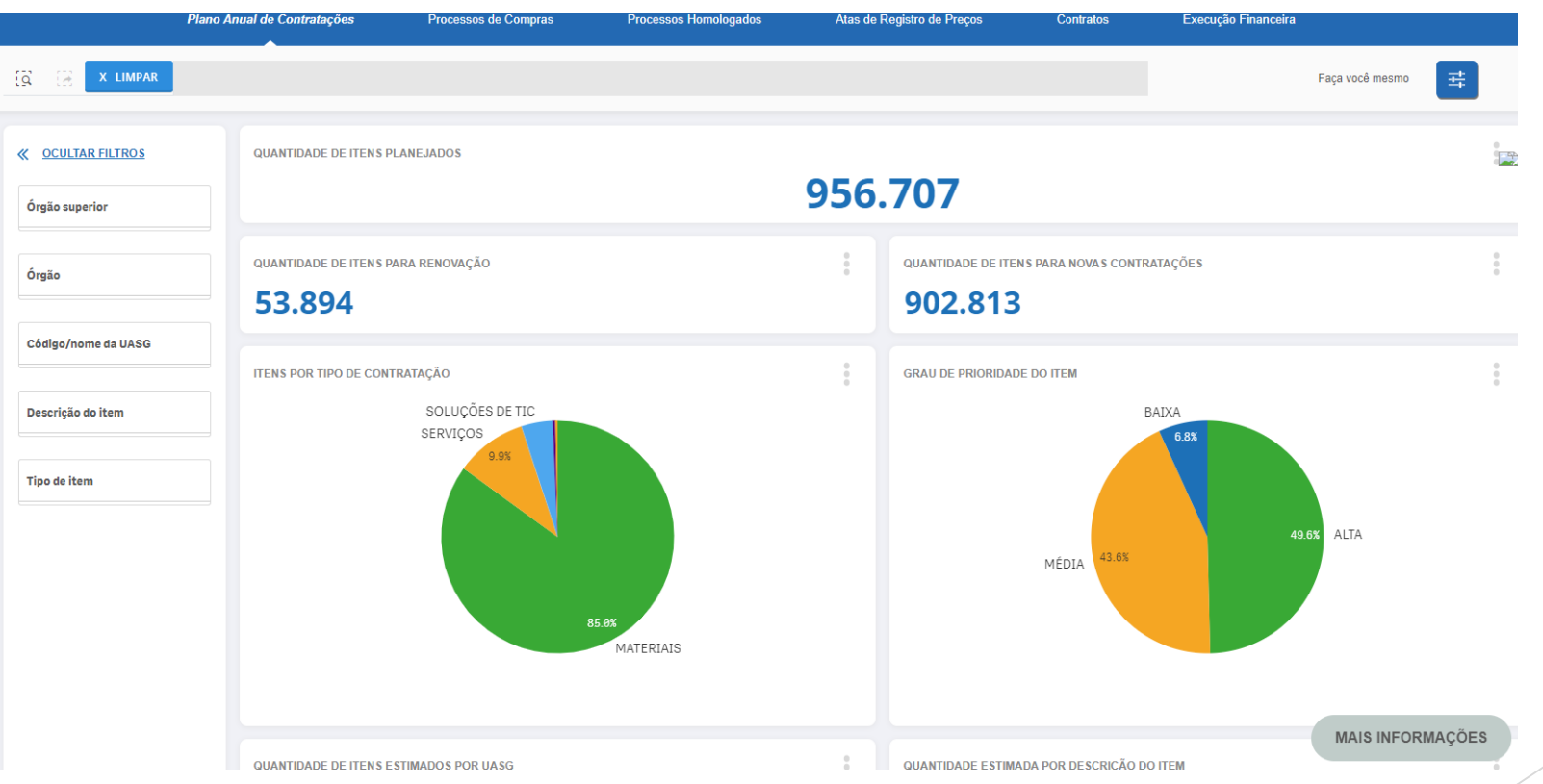

#### 4.Como pesquisar a Unidade de Compras

**Pesquisar pela UASG 158154 que refere-se à Reitoria do IFSP no campo:** 

Código/nome da UASG

**MAIS INFORMAÇÕES**